## shopPOPdisplays

**Your Display Experts** 

### Custom Printed Laminate Pedestal

You can use our **ShopPOPdisplays Designer** to effortlessly create your Custom Printed Laminate Pedestal, offering a sleek and personalized display solution that brings your creative vision to life with precision and style. To add customized printing to any customizable print product, please use the following steps.

- 1. **Sign In or Register:** Begin by logging into your ShopPOPdisplays account or create a new one [here](https://www.shoppopdisplays.com/mm5/merchant.mvc?/mm5/merchant.mvc?Store_Code=shoppopdisplays&Screen=ACNT). Remember, to save your designs, you must be logged in before starting your customization project.
- 2. Navigate to our **Custom Printed Laminate Pedestal** section and choose the perfect showcase for your set. [Link](https://www.shoppopdisplays.com/P_PED-WOODL-MW-FLAT-CP/custom-printed-white-laminate-pedestal.html)
- 3. **Select Pedestal Footprint (inches):**
- 4. **Select Pedestal Height (inches):**
- 5. **Select Number of Printed Sides:**
- 6. **Quan�ty and Customiza�on:** Decide on the number of units you need and press the green "Customize Product" buton to proceed.
- 7. **Launch the ShopPOPdisplays Designer:** You will be directed to the ShopPOPdisplays Designer, where your creative journey begins.

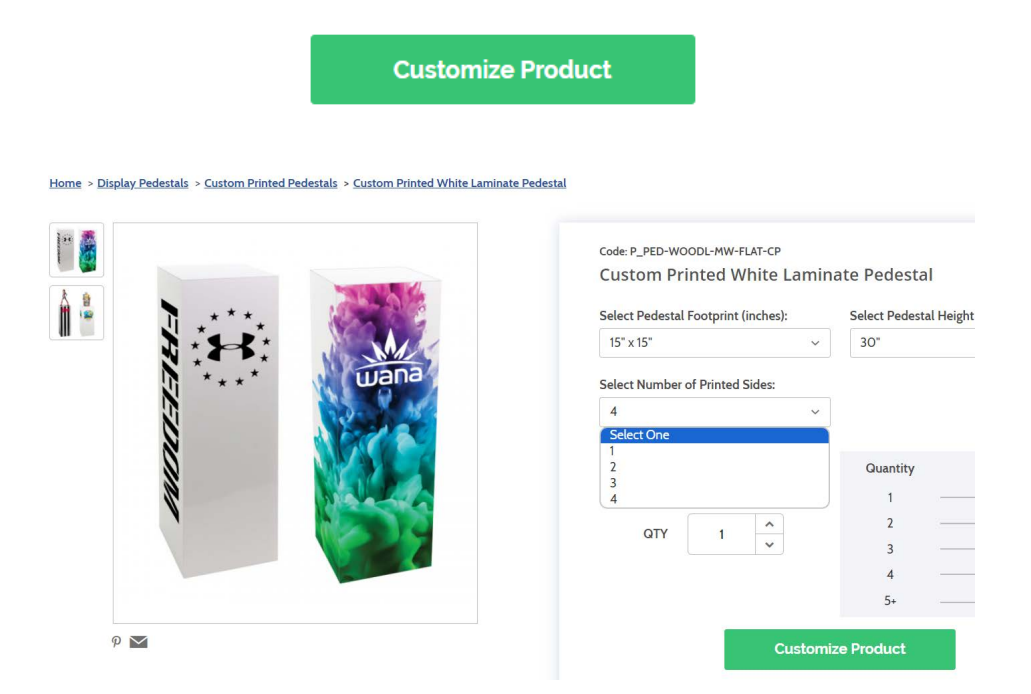

**shopPOPdisplays**<br>Your Display Experts

#### 1) Design Options:

a. **Add Designs, Upload Design, Add Text, Design Text, Upload True Type Fonts**,

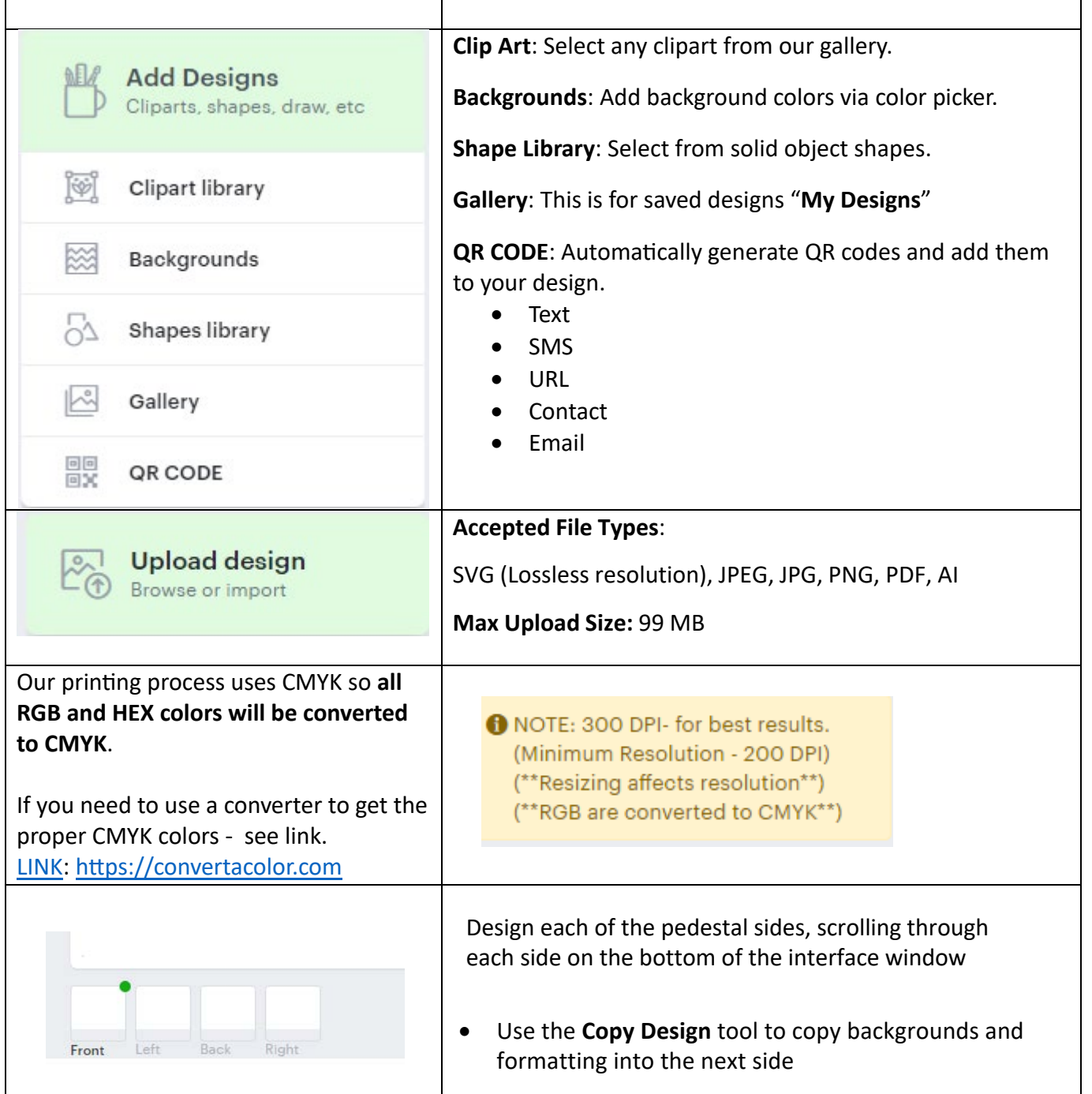

# shopPOPdisplays®

## Your Display Experts

 $\overline{1}$ 

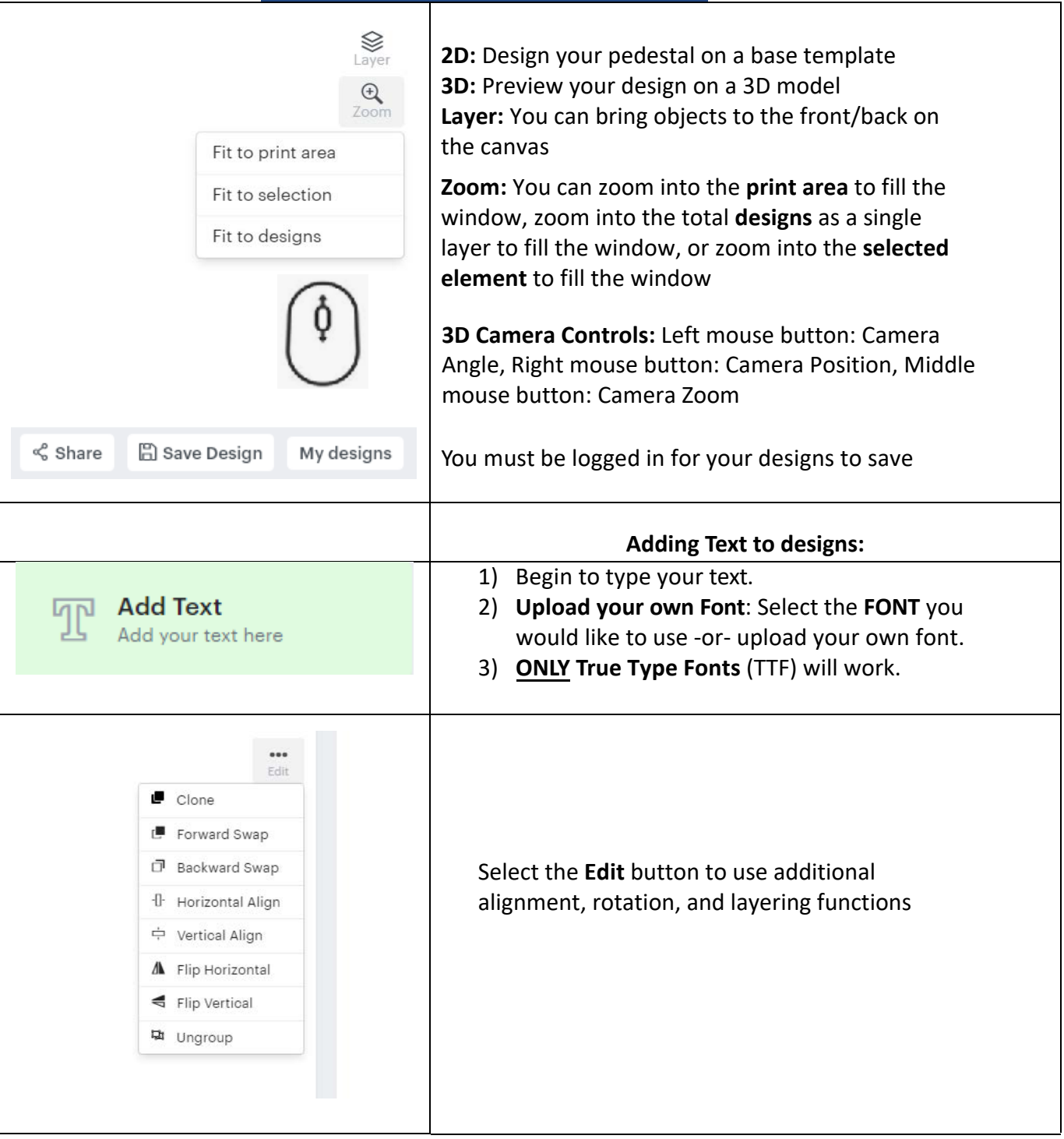

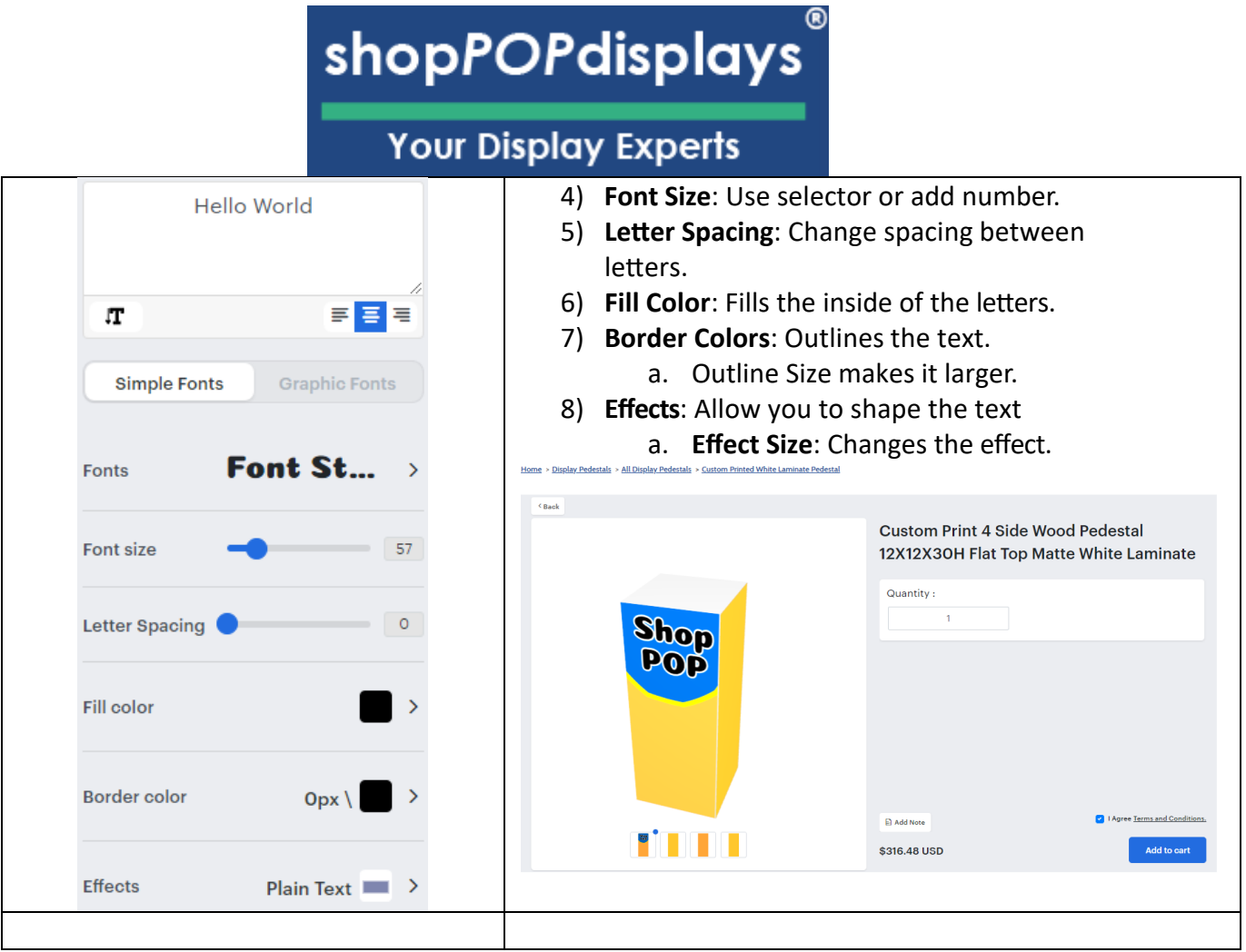